## OUERFLÖTENQUARTETT »VERQUER« GASTIERT IN DER DEELE BROSEN **Klopfender Mozart im Ofenrohr**

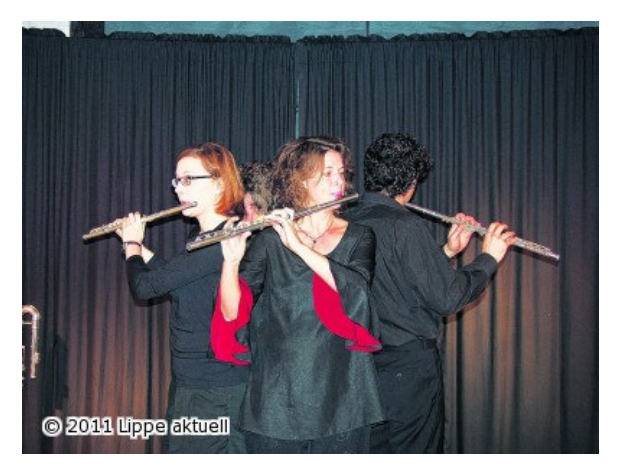

Kalletal-Brosen (bi). Wem es um musikalische Events geht, die erstklassiges Können der Musiker garantieren und sich ganze Sphären entgegen des allgemeinen Mainstreams bewegen, kann sich stets auf die »Deele Brosen« verlassen. Jetzt präsentierte die Kulturinitiative ein Ensemble, das mit seinem Humor und einem äußert kurzweiligen Programm so gar nicht in das gewohnte Bild eines Querflötenquartetts passt.

»Verquer«, das sind Katrin Gerhard und Max Zelzner, Daniel Agi und Britta Roscher. In ungewöhnlicher Spielmanier zogen die vier Musiker guer über sämtliche Stilund Epochengrenzen hinweg. Das Publikum im ausverkauften Haus hatte nichts dagegen, sich dieser Reise anzuschließen und ließ sich mit großer Begeisterung die

Flötentöne beibringen. Kaum einer der Anwesenden war sich zuvor noch bewusst, welch ungeahnte Ausdrucksmöglichkeiten und Facetten das Instrument Querflöte eigentlich bereithält. Es kommt eben immer auf die Kreativität der Interpreten an. Daran mangelte es den sympathischen Musikern nicht: Mit viel Fantasie wurden dem Instrument Klänge entlockt, die den Soli begnadeter E-Gitarristen zweifelsohne Konkurrenz machen konnten. Selbst Michael Jackson-Titel hörten sich in der Version von »Verguer« dann auch direkt interessant an. Von Romantik und Barock bis zu Jazz und Funk spannte sich der musikalische Bogen dieses unvergesslichen Abends. Kaum glauben konnten es die ohnehin schon in Erstaunen versetzten Zuschauer, als Britta Roscher ihre Kontrabassquerflöte auspackte. Von ungeahnter Größe, nur im Sitzen zu bedienen, mit ungeahnt dumpfem Laut, erinnerte diese optisch eher an zusammengefügte Ofenrohre aus dem Baumarkt. Die Musiker, die auch nicht mit Folk- und Tangoklängen geizten, konnten aber auch ganz anders. Mit großem Applaus honorierte das Publikum eine Ganzkörperpercussion, in der sich die Interpreten ganz taktvoll abklopften. Selbstverständlich fehlte auch die der Querflöte geschuldete Literatur nicht in der Darbietung. Werke von Georg-Philipp Telemann und Pierre Max Dubois kamen ebenso zu Gehör, wie Melodien von Mozart, der im eigentlichen Sinne kein Freund der Flöte war. Ganz anders die Gäste in Brosen. Dem großen Beifallssturm nach zu urteilen, befand sich in der Deele eine ganze Anhängerschaft dieses altehrwürdigen Instruments.

vom 14.05.2011 | Ausgabe-Nr. 19B